## **NON-COVID** EMERGENCY

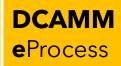

#### **STEP 1: EMERGENCY AUTHORIZATION**

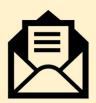

Establish an email thread for the emergency event

- TO: Nancy McIntyre, Mike Mitchell, Carole Cornelison,
- **CC:** Elena Mertus (CBO), Your Unit Director/Chief,
  - Deborah White, Sagree Sharma, Patricia Sisti

**SUBJECT:** \*Emergency Request\* Event - Work Needed - Building - Campus Example: \*Emergency Request\* FLOODING - Plumbing repair - Cannon - Capitol Hill

Include a brief description of the emergency event, services needed, and, if known, potential vendors/materials and estimated costs.

### **STEP 2: SUBMIT REQUISITION**

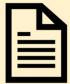

**CREATE A COVER SHEET** (use new template) **Attach** the requisition with the correct cover sheet and supporting documents to the emergency email thread Name as: vendor name-location-brief description-dollar amount.pdf Example: Arden-Pastore-DMV-Window-Clean-\$1000.00.pdf

### **STEP 3: CREATE INVOICE PACKET & APPROVE**

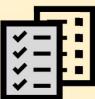

**CREATE A COVER SHEET** (use new template) **Attach** invoice and other supporting materials and send to approver. Name as: VENDOR NAME - INVOICE NO - PO # - DOLLAR AMOUNT.pdf (example: *Arden-Invoice#124-PO#1256976-\$980.62.pdf*)

Based on the dollar thresholds established in May of 2020, e-approve invoices

#### **STEP 4: APPROVER SUBMITS INVOICES**

| <b>-</b> × |  |
|------------|--|

Using the **<u>same email thread</u>** above, the approver will attach the invoice and any supporting documentation (pictures, receipts, emails, etc.) and submit for processing.

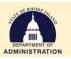

# **COVID** EMERGENCY

### **STEP 1: EMERGENCY AUTHORIZATION**

Establish an email thread for the emergency event

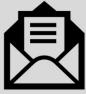

TO: Nancy McIntyre, Mike Mitchell, Carole Cornelison,
CC: Linda Provazza (CBO), Elena Mertus (CBO), Your Unit Director/Chief, Deborah White,

Sagree Sharma, Patricia Sisti

**SUBJECT:** \*Emergency Request\* COVID19 - Work Needed - Building - Campus

Example: \*Emergency Request\* COVID19 - Deep Cleaning - State House - Capitol Hill

Include a brief description of the emergency event, services needed, and, if known, potential vendors/materials and estimated costs.

## **STEP 2: SUBMIT REQUISITION**

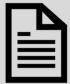

**CREATE A COVER SHEET** (use new template) **Attach** the requisition with the correct cover sheet and supporting documents to the emergency email thread Name as: vendor name-location-brief description-dollar amount.pdf Example: Arden-Pastore-DMV-Window-Clean-\$1000.00.pdf

## **STEP 3: CREATE INVOICE PACKET & APPROVE**

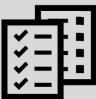

**CREATE A COVER SHEET** (use new template) **Attach** invoice and other supporting materials and send to approver. Name as: VENDOR NAME - INVOICE NO - PO # - DOLLAR AMOUNT.pdf (example: *Arden-Invoice#124-PO#1256976-\$980.62.pdf*)

Based on the dollar thresholds established in May of 2020, e-approve invoices

### **STEP 4: APPROVER SUBMITS INVOICES**

| _   |      |
|-----|------|
| _   | _    |
|     |      |
|     | -    |
|     | _ •• |
| 100 | - 🏊  |
|     |      |

Using the **<u>same email thread</u>** above, the approver will attach the invoice and any supporting documentation (pictures, receipts, emails, etc.) and submit for processing.

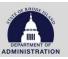